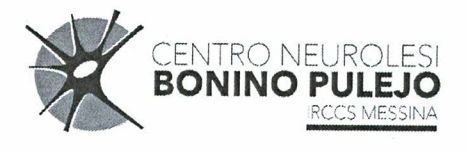

## **REGIONE SICILIANA** CENTRO NEUROLESI BONINO PULEJO **MESSINA**

## **AVVISO INTERNO** SELEZIONE PER LA PROGRESSIONE ECONOMICA ORIZZONTALE - ANNO 2019

La domanda dovrà pervenire entro e non oltre le ore 12,00 del  $\sqrt{7/2}$  /2019

In applicazione dell'Accordo decentrato sottoscritto il 29/03/2018 (confermato nella sua stesura definitiva con verbale riunione sindacale del 31/10/2019) è indetto Avviso interno per la progressione economica orizzontale del personale del Comparto, con decorrenza dal 1° gennaio 2019.

## A. Requisiti di ammissione

 $\infty$ 

Alle selezioni partecipa di diritto il personale dipendente a tempo indeterminato che al 31 dicembre 2018, vanti un' esperienza professionale presso l'Istituto IRCCS o altro ente pubblico in caso trasferimento, anche in posizione funzionale diversa da quella posseduta alla predetta data, di:

 $a)$ almeno due anni nella fascia retributiva in godimento per l'attribuzione della fascia retributiva superiore (a norma del comma 1 art. 3 CCNL 10/04/2008);

che non sia stato destinatario nel biennio precedente di sanzioni disciplinari superiori al rimprovero b) verbale:

che non siano già collocati nella fascia massima della categoria di appartenenza; c)

La verifica della sussistenza dei requisiti è effettuata dall'U.O.C. Risorse Umane.

## B. Domanda di partecipazione

Il personale in possesso degli specifici requisiti di ammissione deve presentare la domanda di partecipazione, resa sotto forma di autocertificazione ai sensi degli artt. 46 e 47 del DPR 445/2000 e ss.mm.ii., tramite procedura informatica dedicata accessibile dal link indicato in calce al presente Avviso. La procedura sarà aperta dalle ore 14,30 di Veussali 13112119 data di pubblicazione del presente bando sul sito istituzionale dell'Agenzia, fino alle ore 12,00 di Mlor Vedi 17/12/2019

Terminata la compilazione della domanda tramite procedura informatica il dipendente, dopo aver stampato il documento, ha l'obbligo di sottoscriverlo in originale, allegando fotocopia della carta d'identità in corso di validità e/o altri documenti d'identità validi e:

- consegnare la domanda all' Ufficio Protocollo dell'IRCCS Via Salita Contino snc;
	- $\circ$
- trasmette la domanda mediante raccomandata A/R da inviare al seguente indirizzo: IRCCS Centro Neurolesi Bonino Pulejo di Messina - Via Salita Contino snc - 98123 - Messina; ai fini della verifica del rispetto del termine perentorio previsto per la presentazione delle domande, farà fede la data di arrivo al protocollo della domanda.

Altre forme di compilazione e presentazione della domanda non saranno ammesse, pena l'automatica esclusione del dipendente dalla selezione.

#### C. Criteri di selezione

Per la progressione economica orizzontale sono disponibili a € 220.000,00.

I passaggi da una fascia retributiva a quella immediatamente superiore avvengono, nei limiti delle risorse sopra indicate, previa valutazione selettiva in base ai seguenti criteri, maturati alla data di presentazione delle domande:

#### 1. Esperienza lavorativa/professionale

A solo fine valutativo verranno presi in considerazione i servizi prestati nell'anno precedente all'anno oggetto delle prestazioni, sia a tempo indeterminato che a tempo determinato, effettuati in regime di lavoro dipendente, alle dipendenze di Amministrazioni Pubbliche del S.S.N.. Si precisa che dalla valutazione dell'esperienza professionale, verranno esclusi i periodi di aspettativa senza assegni e senza decorrenza dell'anzianità di servizio a qualsiasi titolo goduti.

La valutazione avviene attribuendo per ogni anno di servizio:

Punti 1 per anno per il servizio prestato a tempo indeterminato e determinato nell'ambito del Sistema  $a)$ Sanitario Nazionale o di Pubblica Amministrazione fino al raggiungimento del massimo ottenibile per categoria e fascia.

 $b)$ Punti 0.10 per anno per il servizio prestato presso Enti/Istituti accreditati dal SSN fino al raggiungimento del massimo ottenibile per categoria e fascia nel profilo per cui si concorre. (Si ricorda che per quanto riguarda la valutazione del punteggio relativo all'esperienza maturata negli Istituti o Enti accreditati nel S.S.N il dipendente dovrà indicare nella domanda il numero di registro dell'iscrizione regionale)

2. Titoli culturali ulteriori ai requisiti di accesso:

 $a)$ Diploma di Laurea magistrale (vecchio e nuovo ordinamento), Diploma di Laurea specialistica (attinente la posizione da conferire): punti 1,5;

b) Diploma di Laurea triennale (attinente la posizione da conferire): punti 1;

- c) Diploma di scuola media superiore (solo per passaggi all'interno delle cat. A, B, BS,C): punti 0,5;
- $d)$ Master I° livello (attinente la posizione da conferire): punti 0,5;
- e) Master II° livello (attinente la posizione da conferire): punti 0,75;
- $f$ ) Dottorato di ricerca (PHD) : punti 0,9.

Si precisa che per tutto il personale non verrà conteggiato il titolo di studio inferiore se in possesso di quello superiore.

#### 3. Aggiornamento professionale, Incarichi di insegnamento e pubblicazioni, Attività scientifica

Sarà valutata l'attività di formazione e aggiornamento (corsi, congressi, convegni, seminari etc., nei tre anni precedenti all'anno oggetto della progressione, tenendo conto dell'attinenza della stessa con la posizione da conferire; ciò al fine di evidenziare il livello di formazione professionale di ciascun candidato. Saranno oggetto di valutazione gli incarichi d'insegnamento conferiti da enti pubblici da valutare in relazione all'attinenza con la posizione da conferire, gli attestati verranno valutati con riferimento alla durata, se riferiti a partecipazioni come relatore o uditore

In specie potranno essere attribuiti i seguenti punteggi per le attività svolte a partire dai tre anni precedenti all'anno oggetto della progressione:

- Corsi, congressi, convegni e seminari di durata fino a 3 giornate effettive punti 0.02 per corso;
- Corsi, congressi, convegni e seminari di durata superiore a 4 giornate effettive fino a 30 giornate effettive: punti 0.5;
- Corsi, congressi, convegni e seminari di durata oltre 30 giornate effettive punti 0.10;
- Corsi, congressi, convegni e seminari in qualità di relatore (le ipotesi precedenti) maggiorate del 10%;

Per le attività sottoelencate potranno essere attribuiti i seguenti punteggi nel periodo su considerato relativamente a:

- Corsi di specializzazione: punti 0.10;
- Incarichi d'insegnamento in materie attinenti: punti 0.01 per ora.

Le pubblicazioni dei tre anni precedenti all'anno oggetto della progressione, devono essere edite a stampa e dovranno essere prodotte in originale o in copia legale o autenticata ai sensi di legge ovvero autocertificate nei casi e nei limiti previsti dalla vigente normativa.

Saranno valutate le pubblicazioni solamente se attinenti alla professione svolta:

- Lavori in collaborazione con più autori: punti 0.2:
- Monografie, articoli come unico autore: punti 0.3.

Partecipazione progetti di ricerca scientifica e/o trials clinici sponsorizzati e non: punti 0.10.

## 4. Qualità delle prestazioni rispetto agli obiettivi assegnati (Valorizzazione)

La qualità delle prestazioni individuali è rilevata dalle schede del «sistema di misurazione e valutazione delle performance » dei singoli dipendenti, operata coi criteri e con le procedure di cui all'apposito regolamento, acquisite agli atti e riferite al primo biennio utile, rapportati al massimo ottenibile in relazione al punteggio massimo della struttura di riferimento (nel caso di mancanza di uno o più punteggi, si farà riferimento agli anni immediatamente precedenti relativi all'ultimo triennio).

#### 5. Anzianità nella fascia in godimento

La valutazione avviene attribuendo, per ogni anno di permanenza nella fascia in godimento, un punto fino al raggiungimento del massimo ottenibile.

# D. Individuazione punteggi massimi per i passaggi economici orizzontali nelle fasce di ogni categoria

Per la valutazione degli aspetti di cui al punto "C" del presente bando si farà riferimento ad una scala di 100 punti complessivi che verranno ripartiti secondo la tabella seguente:

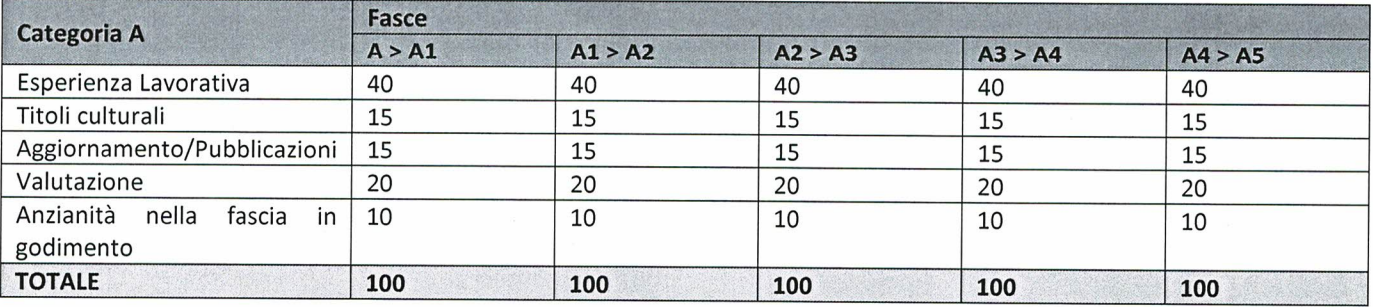

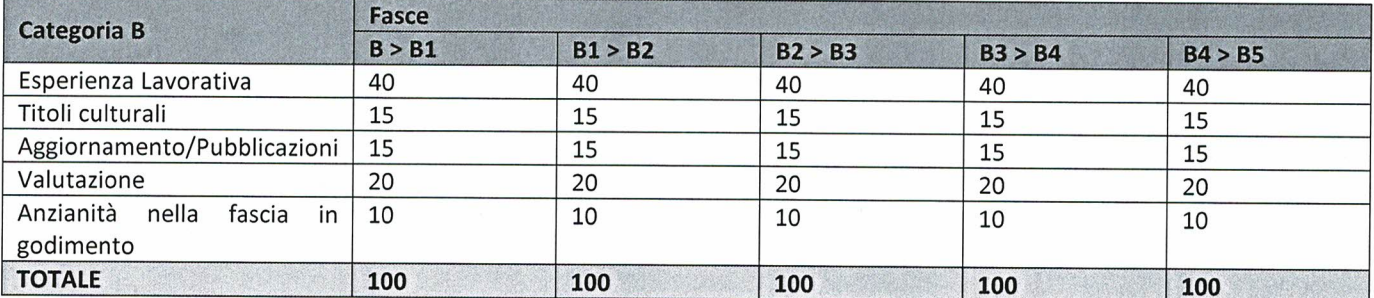

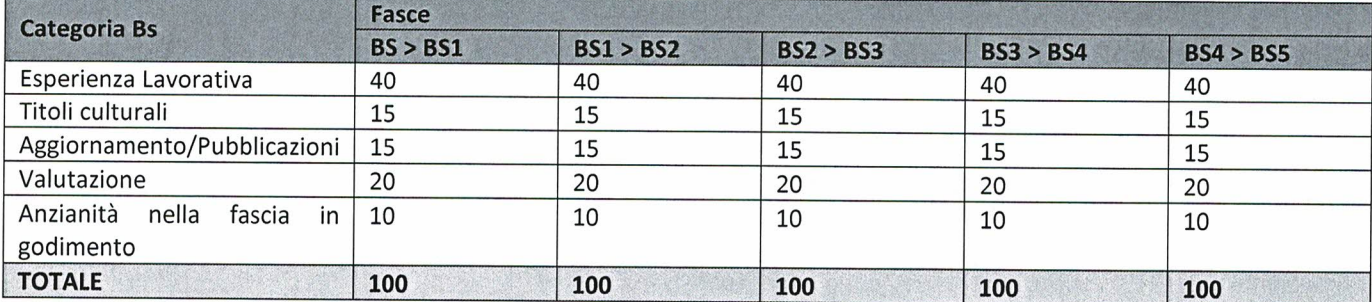

Categoria C

Fasce

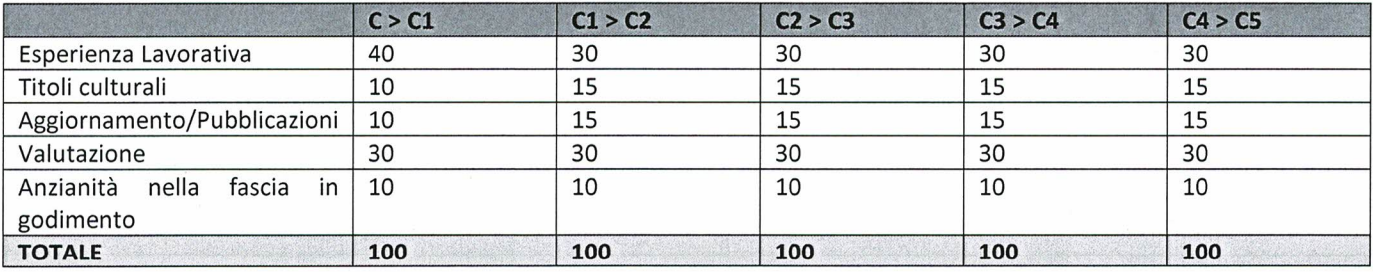

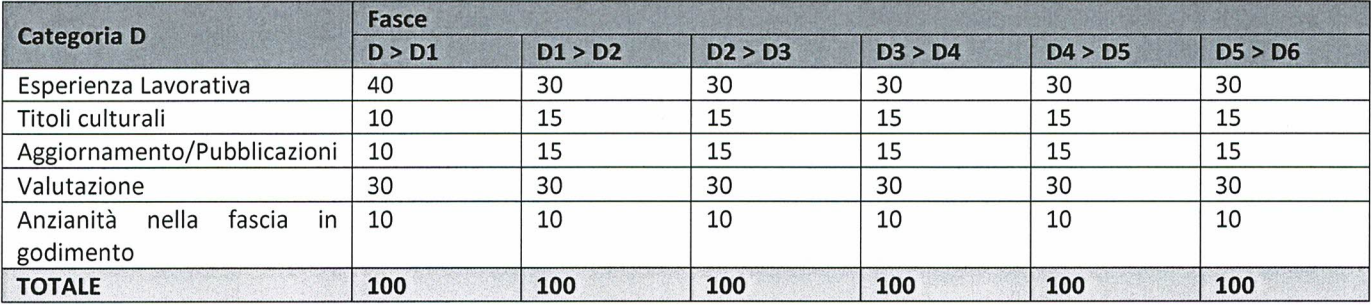

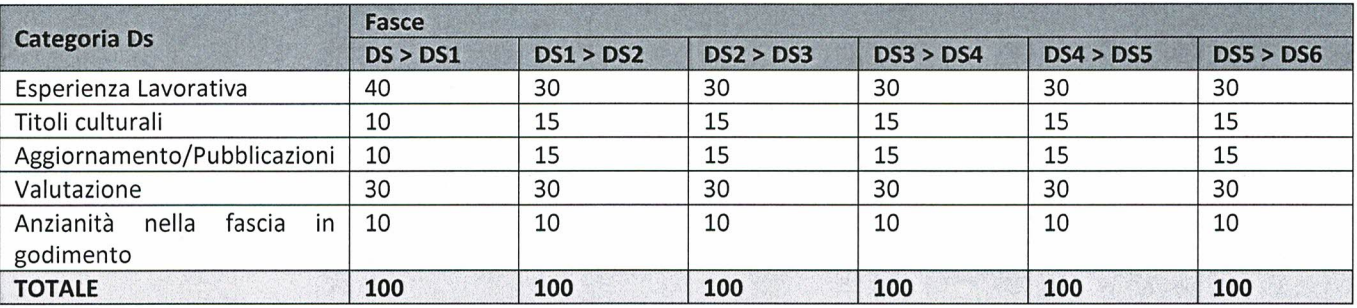

#### E. Graduatoria

Al termine della selezione, verificati i punteggi e le dichiarazioni rese dai dipendenti aventi diritto, anche sulla base di controlli a campione, saranno formulate apposite graduatorie.

Il fondo indicato al punto "C" verrà ripartito in proporzione per numero dei dipendenti, distinto per categoria, fascia e ruolo.

Le graduatorie hanno validità esclusivamente per le progressioni economiche individuate per il 2019.

A parità di punteggio, avrà la priorità il lavoratore anagraficamente più anziano.

I definitivi inquadramenti saranno disposti all'esito delle verifiche anche a campione sulle autocertificazioni rese dai candidati e comunque in coerenza con le vigenti disposizioni di legge in base agli ART.46-47 del DPR 445/2000 e s.m.i. e con le ulteriori disposizioni in materia.

Sono esclusi dalla progressione orizzontali coloro i quali non presenteranno la domanda nelle modalità e nei termini previsti dal presente Avviso.

#### F. Pubblicazione dell'Avviso

Il presente Avviso Interno è pubblicato sul sito internet aziendale ed è trasmesso alle OO.SS. del Comparto e RSU aziendale. Nella medesima sezione verranno, altresì, pubblicate tutte le informazioni, le modifiche e le integrazioni ad esso relative, nonché le graduatorie relative.

#### **G. Accesso alla procedura per la compilazione della domanda**

li dipendente che intende presentare domanda dovrà accedere al Link riportato in calce al presente bando. Il Link reindirizza all'applicativo per la redazione della domanda. Dopo aver effettuato il login con l'inserimento del codice fiscale in **maiuscolo (utente) e numero di matricola del badge come (password),** al dipendente verrà richiesto di modificare la password stessa. Effettuato il cambio password, con le nuove credenziali, il dipendente aprirà la finestra dove potrà essere compilata la domanda.

Sarà pubblicato sul sito internet il **Manuale** di utilizzo della procedura.

## **H. Norma finale**

Per quanto non previsto nel presente bando si fa riferimento al CCNL vigente e ad ogni altra normativa riguardante la materia. L'Azienda si riserva la facoltà, per legittimi motivi, di prorogare, sospendere, revocare in tutto o in parte o modificare il presente avviso di bando ove ricorrano motivi di pubblico interesse, escludendo per i candidati qualsiasi pretesa o diritto.

#### **Accesso alla Procedura AlfaRanK:**

Link per accedere al sito per la procedura on line:

https://www.hmsconsulting.it/soluzioni-web

Gli Utenti possono procedere all'attivazione dell'accesso ai software AlfaBox cliccando sulla seguente icona che si trova infondo alla pagina:

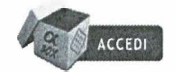

**Per Assistenza tecnica {ore ufficio: 09:00-13 e 14:30 17-30):**  Celi : 3920072189 Mail : helpdesk@hmsconsulting.it

> IL DIRETTORE AMMINISTRATIVO Dott.ssa Maria Felicita Crupi

IL DIRETTORE GENERALE Dott. Vincenzo Barone